## Física I **Bacharelado**

## Vetores no plano e no espaço

Henrique Antonio Mendonça Faria

## Tópicos da aula de hoje

- 1. Conceito de vetor.
- 2. Representação geométrica.
- 3. Representação algébrica.
- 4. Operações e propriedades:
	- Adição de vetores.
	- Multiplicação de vetor por escalar.
	- Produto escalar.
	- Produto vetorial.

#### 1. Conceito de vetor

• No tratamento matemático de fenômenos evidenciam dois tipos de grandezas:

#### **Escalar** (número real e unidade)

Comprimento, tempo massa, corrente elétrica, temperatura, quantidade de matéria, intensidade luminosa.

#### **Vetorial** (intensidade, direção e sentido) Força, velocidade, aceleração, campo elétrico, dentre outras.

#### 1. Conceito de vetor

"Vetor é o conjunto de todos os segmentos orientados equipolentes a um seguimento AB."

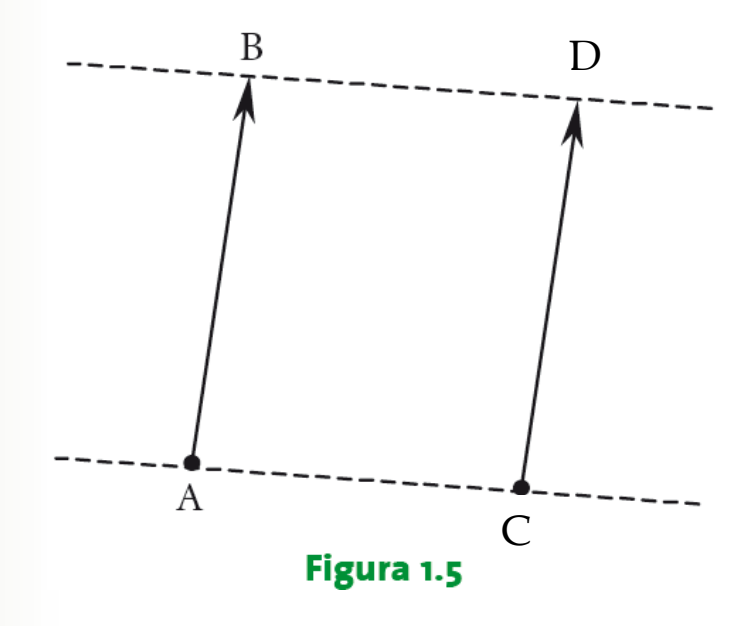

**Segmentos equipolentes**  $AB \sim CD$  são segmentos equipolentes se AB ∥ CD  $e AC = BD$ 

**Fonte das figuras:** WINTERLE, P. 2014.

- Um mesmo vetor  $\overrightarrow{AB}$  pode ser determinado por uma série de segmentos orientados.
- Todos os segmentos orientados paralelos, de mesmo sentido e mesmo comprimento representam o mesmo vetor.

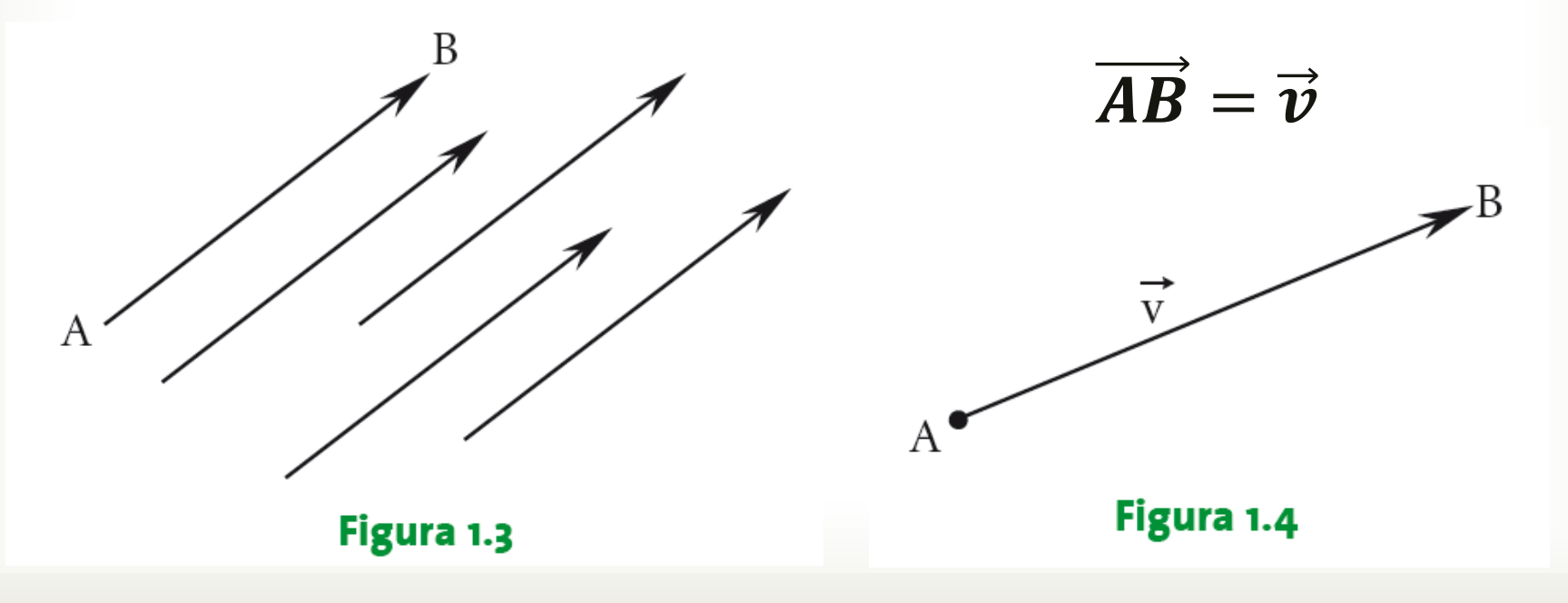

 $6\phantom{.}6$ 

2. Representação geométrica

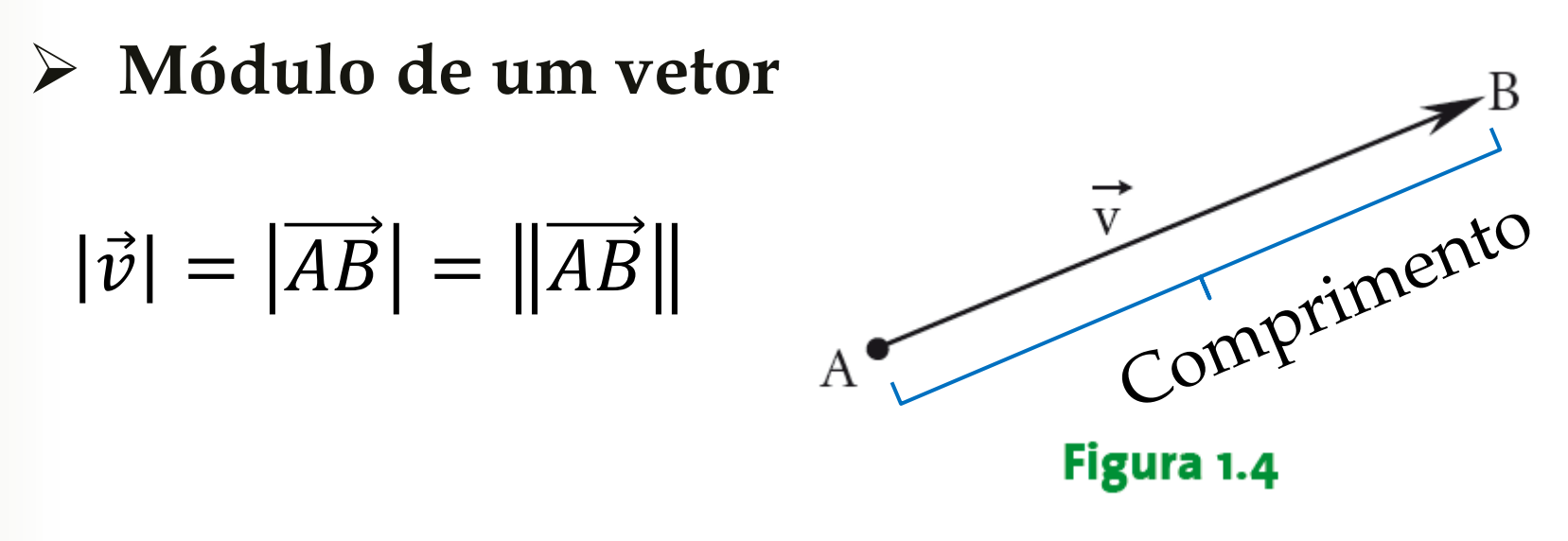

#### **Casos particulares de vetores**

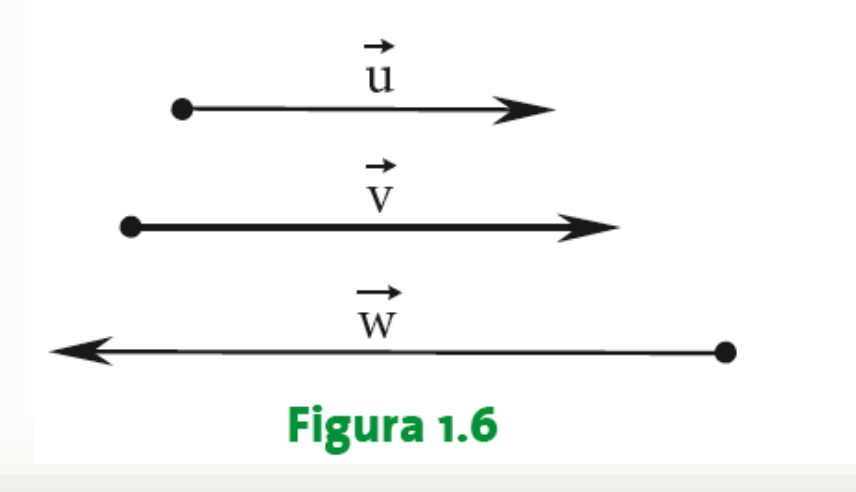

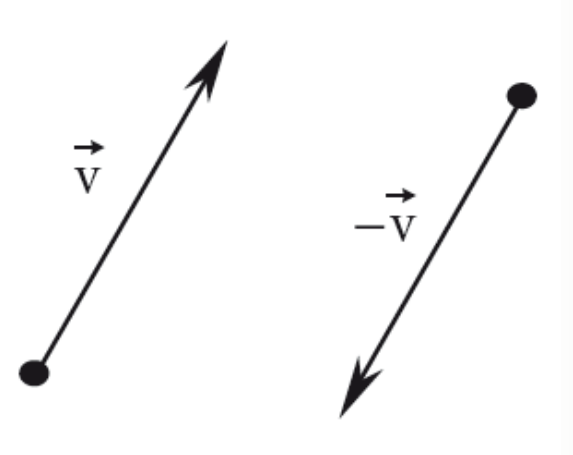

Figura 1.7

2. Representação geométrica

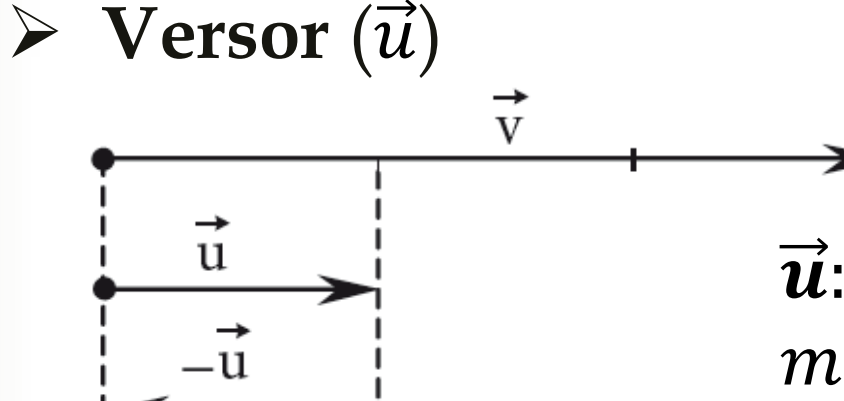

 $\vec{u}$ : vetor unitário e de mesmo sentido de  $\vec{v}$ .

Figura 1.9

Figura 1.8

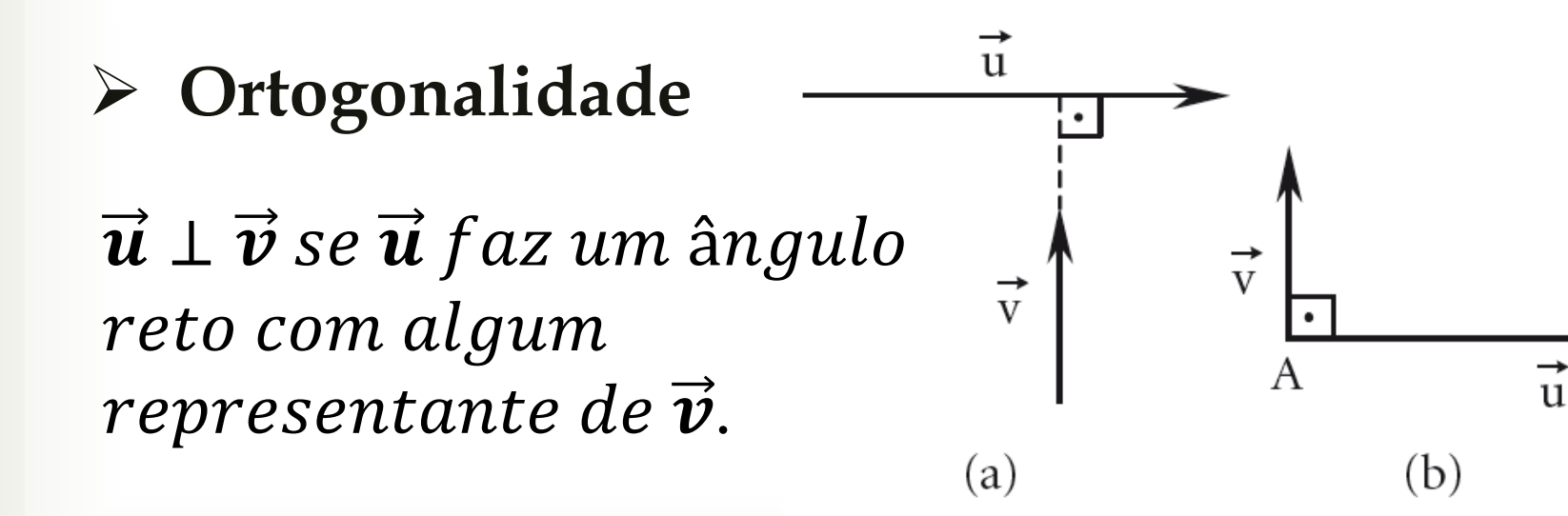

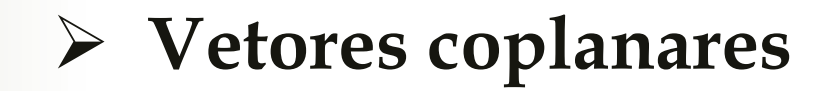

Dois vetores serão sempre coplanares

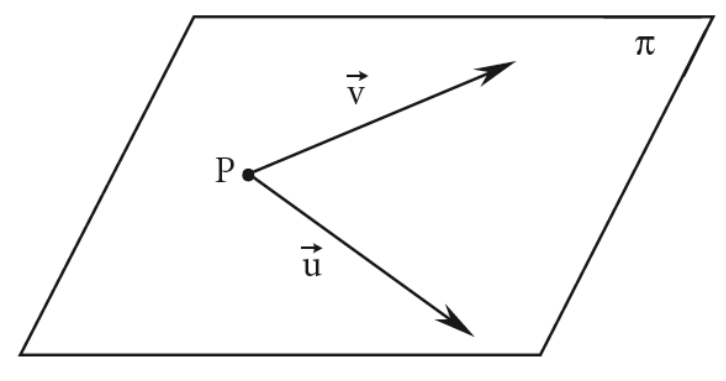

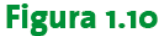

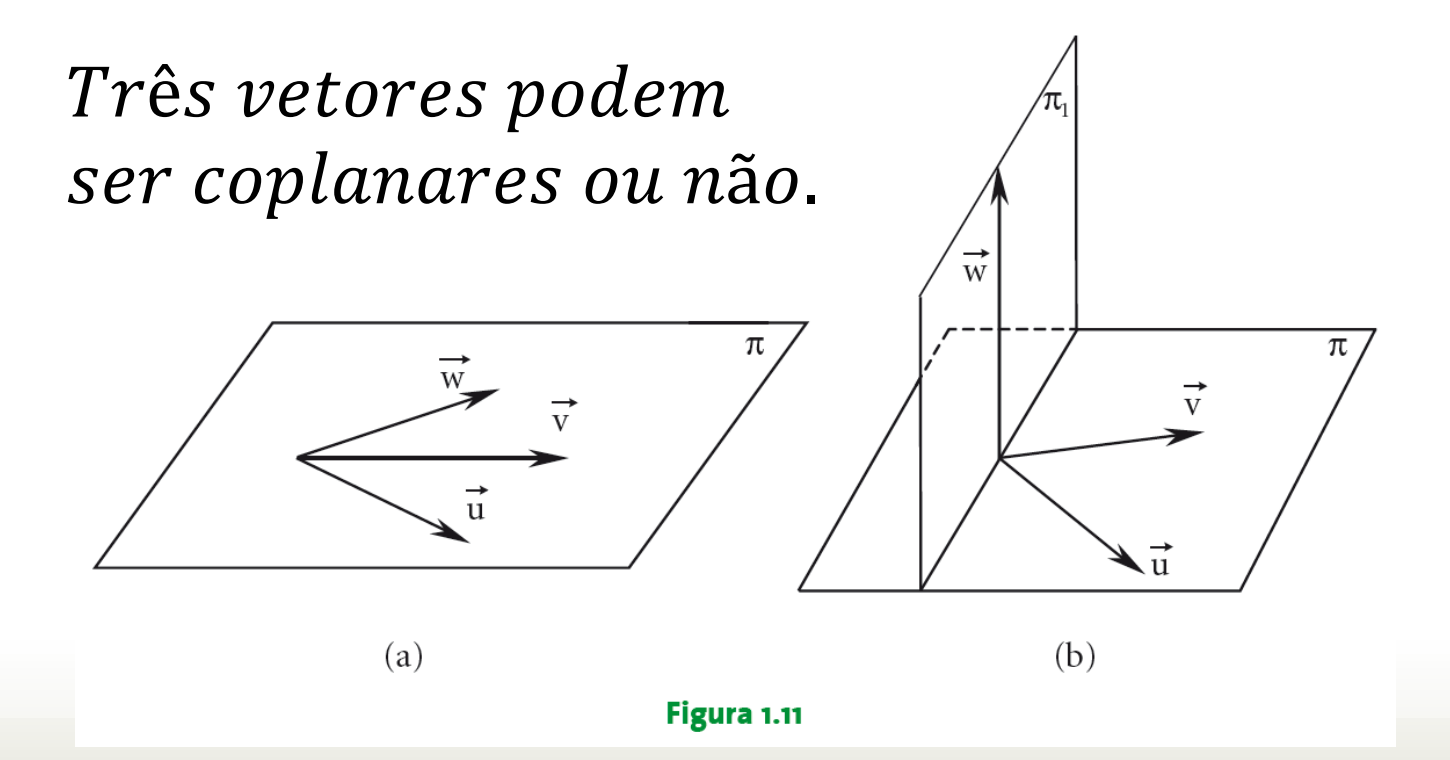

2. Representação geométrica

**Adição de dois vetores**

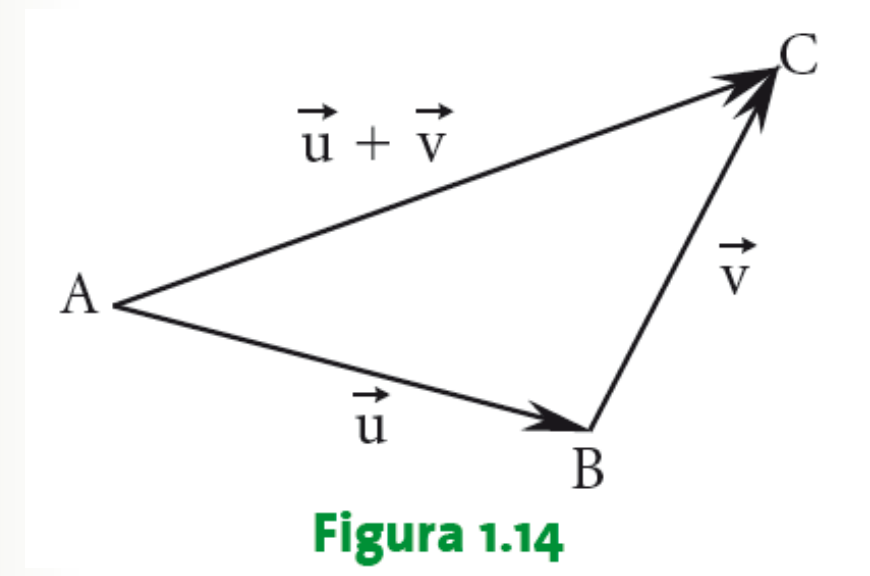

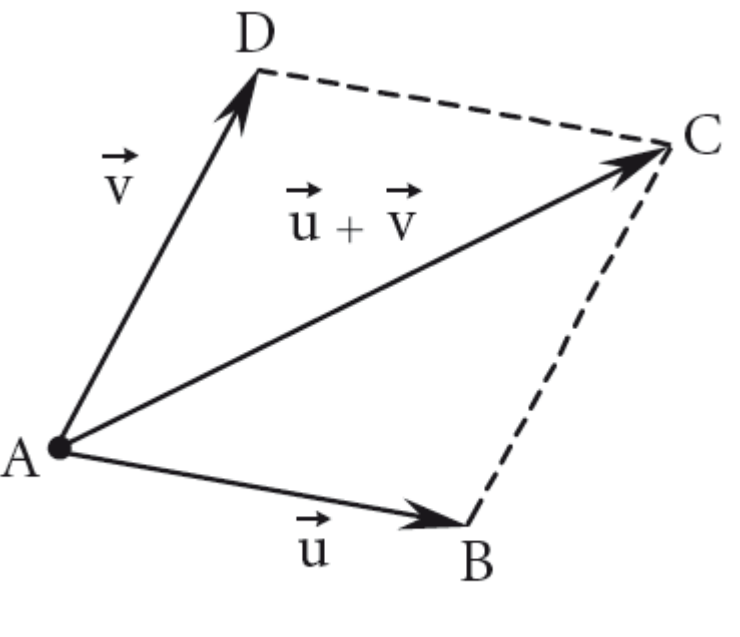

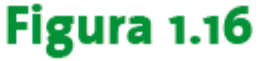

Regra do paralelogramo

2. Representação geométrica

#### Adição de três ou mais vetores

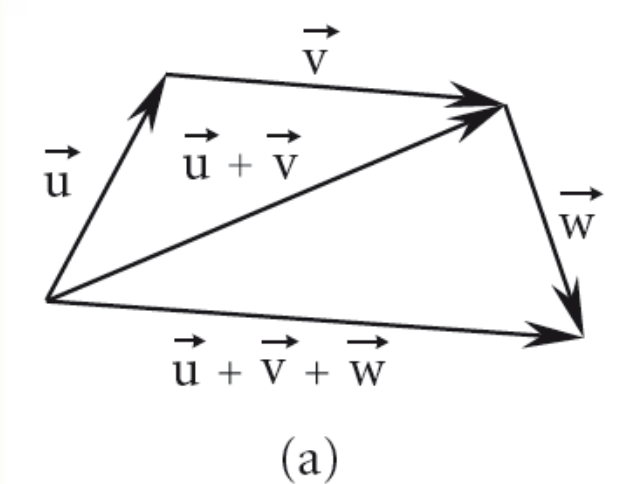

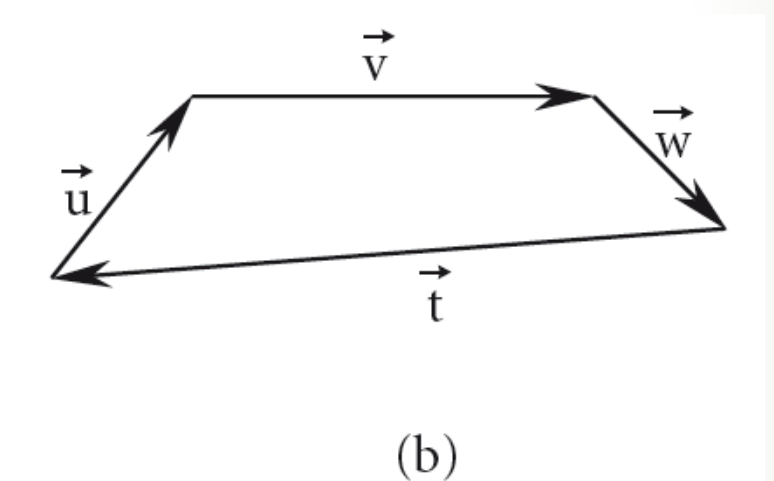

Figura 1.17

#### Exemplo 1 - soma de vetores

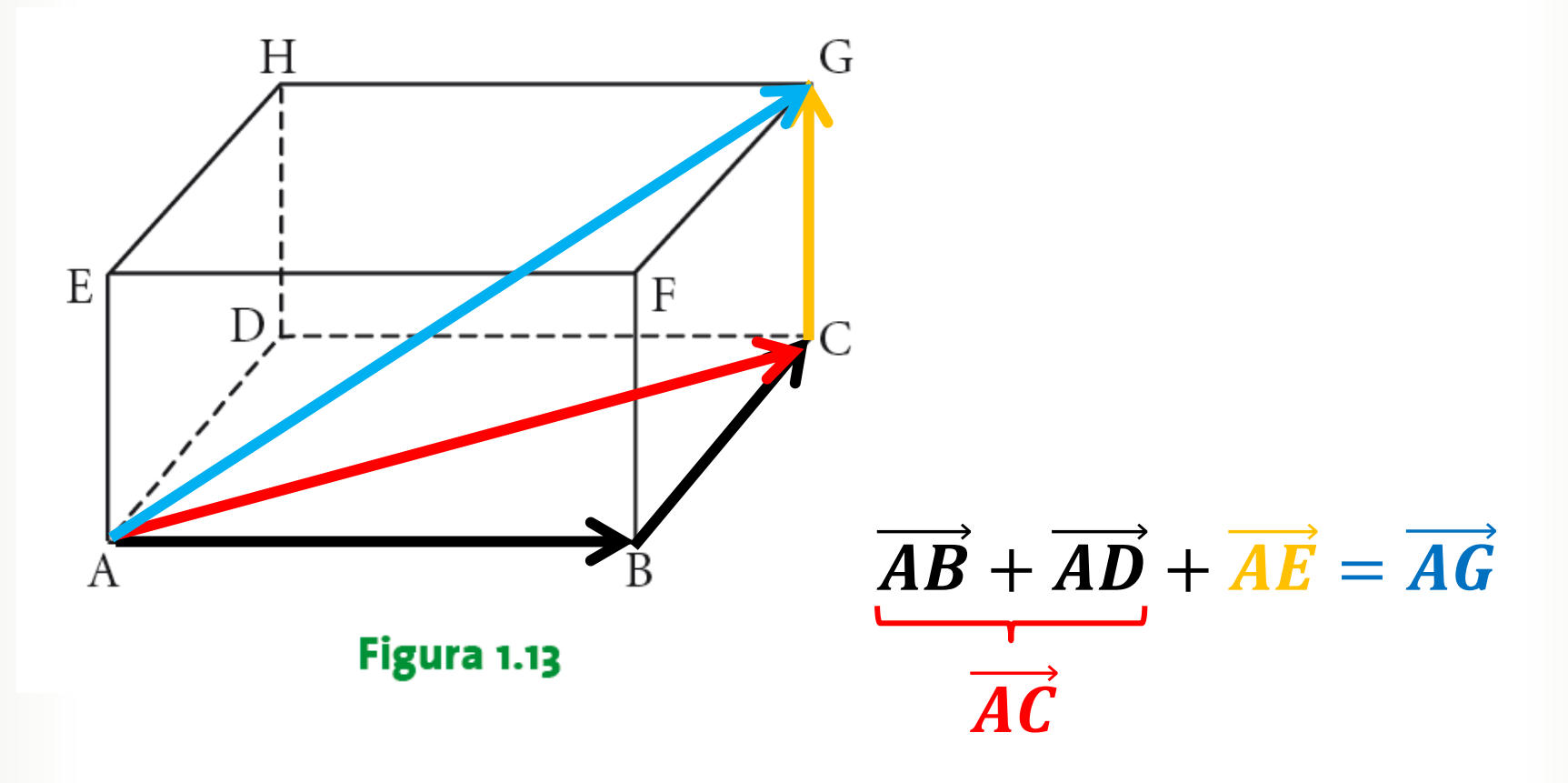

#### **Multiplicação de vetor por escalar**

Dado um vetor  $\vec{v} \neq \vec{0}$  e um número real  $\alpha \neq 0$ , Chama-se multiplicação do número real ∝ pelo vetor  $\vec{v}$ , o vetor  $\propto \vec{v}$  tal que:

a) 
$$
|\alpha \vec{v}| = |\alpha| |\vec{v}|
$$
  
\nb)  $\alpha \vec{v}$  é paralelo a  $\vec{v}$   
\nc)  $\text{Se } \alpha > 0$ ,  $\alpha \vec{v}$  tem mesmo sentido de  $\vec{v}$ .  
\n $\text{Se } \alpha < 0$ ,  $\alpha \vec{v}$  tem sentido contrário de  $\vec{v}$ .  
\n $\text{Se } \alpha = 0$  ou  $\vec{v} = \vec{0}$ , então: de  $\alpha \vec{v} = \vec{0}$ .

Exemplo 2 – multiplicação por escalar

 $\alpha(\vec{u} + \vec{v}) = \alpha \vec{u} + \alpha \vec{v} \rightarrow 2(\vec{u} + \vec{v}) = 2\vec{u} + 2\vec{v}$ 

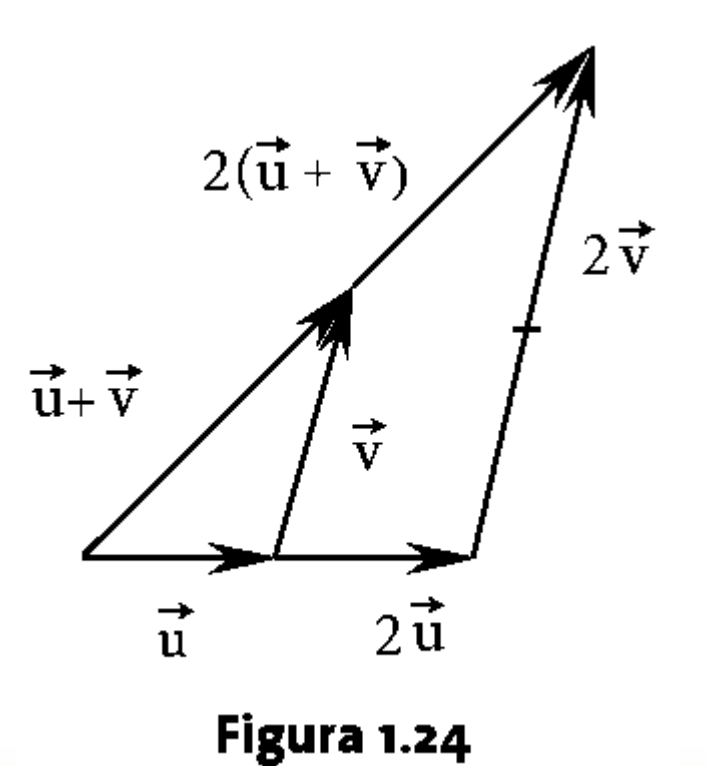

#### **Combinação linear de dois vetores**

Um vetor  $\vec{v}$  pode ser escrito como combinação linear de dois vetores  $\vec{v}_1$  e  $\vec{v}_2$  não paralelos.

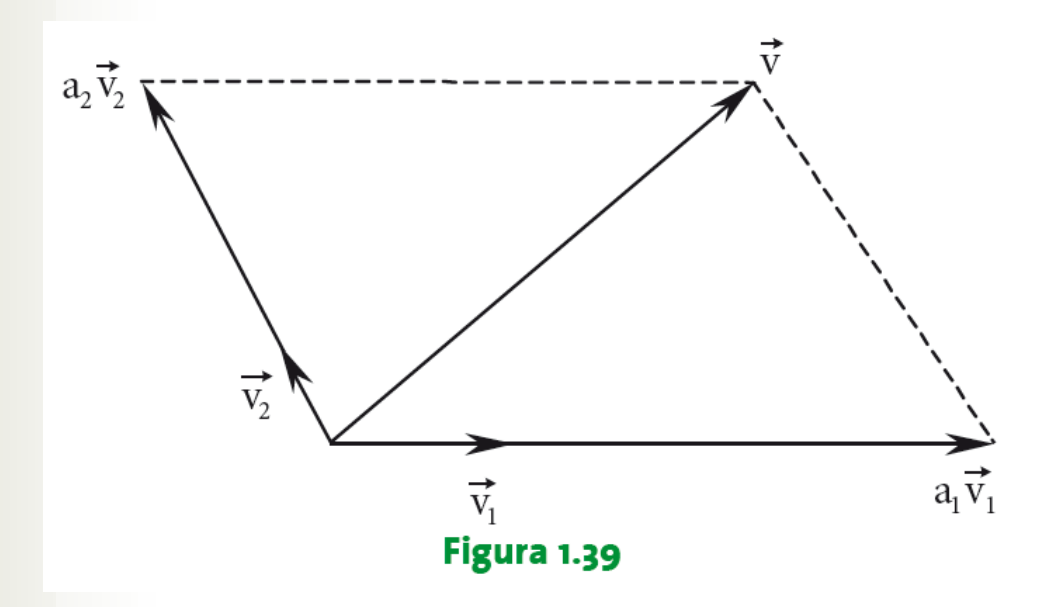

$$
\vec{\boldsymbol{v}} = a_1 \vec{\boldsymbol{v}}_1 + a_2 \vec{\boldsymbol{v}}_2
$$

 $a_1$  e  $a_2$ : componentes ou coordenadas de  $\vec{v}$ na base  $\{\vec{v}_1, \vec{v}_2\}$ .

 $\vec{v} = (a_1, a_2) = \langle a_1, a_2 \rangle$  (representação algébrica)

**Bases ortonormais**

 $B = {\vec{e_1}, \vec{e_2}}$  é uma base ortonormal se:  $\vec{e_1} \perp \vec{e_2}$  e  $|\vec{e_1}| = |\vec{e_2}| = 1$ 

- Existem infinitas bases ortonormais no plano  $xoy.$
- A mais conveniente é chamada de canônica.
- Os vetores da base canônica  $\{\vec{\imath},\vec{\jmath}\}$  são ortogonais entre si e coincidem com a direção e sentido dos eixos cartesianos.

#### **Vetor representado na base canônica**

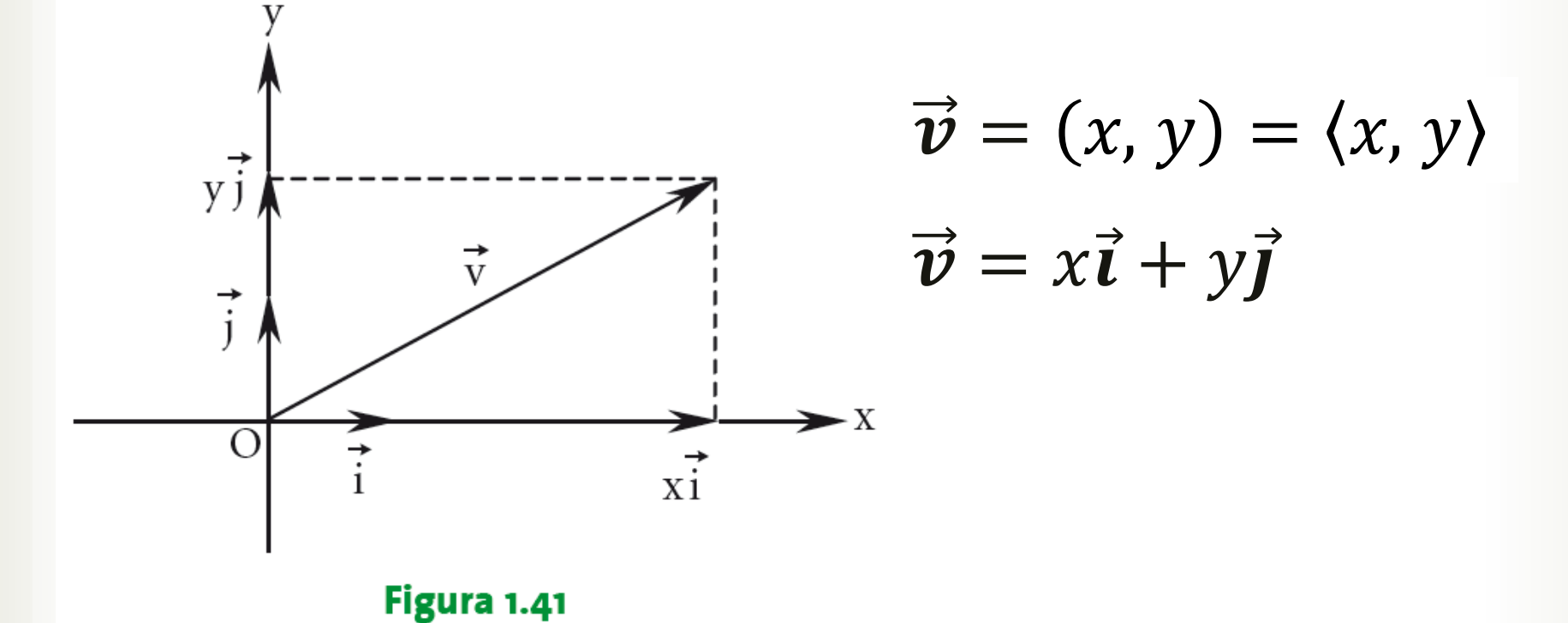

 $x\vec{\boldsymbol{\iota}}$ : projeção ortogonal de  $\vec{\boldsymbol{\nu}}$  sobre o eixo  $x.$  $y\vec{\boldsymbol{j}}$ : projeção ortogonal de  $\vec{\boldsymbol{\nu}}$  sobre o eixo  $y.$ 

#### > Módulo de um vetor

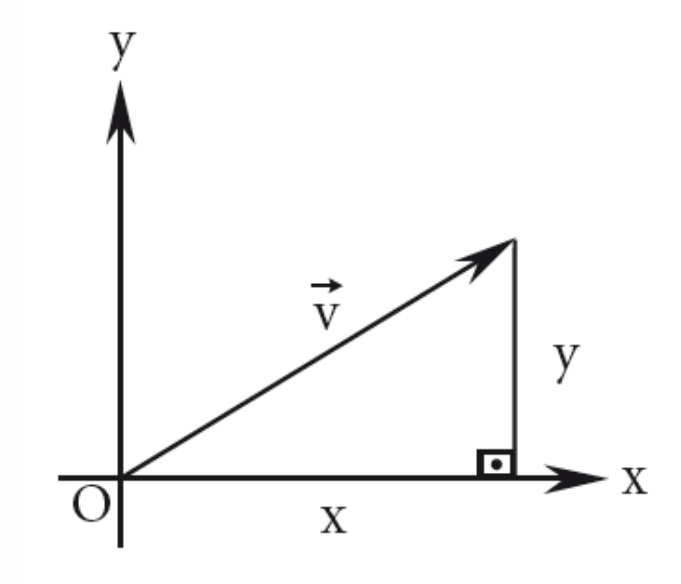

$$
\vec{v} = (x, y)
$$

$$
\vec{v}| = \sqrt{x^2 + y^2}
$$

Figura 1.51

 $\triangleright$  Versor (Versor de  $\vec{v}$ ) =  $\frac{\vec{v}}{|\vec{v}|}$ 

- **Vetores no espaço**
	- Acrescenta-se uma terceira coordenada e o terceiro elemento da base  $\vec{k} = \langle 0, 0, 1 \rangle$ .
	- Base canônica no espaço:  $C = {\mathbf{i}, \mathbf{j}, \mathbf{k}}.$
	- Representação algébrica do vetor no espaço:  $\vec{v} = (x, y, z) = \langle x, y, z \rangle = x\vec{i} + y\vec{j} + z\vec{k}$
	- O conjunto formado pela origem O e a base  $\{\vec{i}, \vec{j}, \vec{k}\}$  é chamado sistema cartesiano ortogonal Oxyz.
- 3. Representação algébrica
	- **Vetores no espaço**

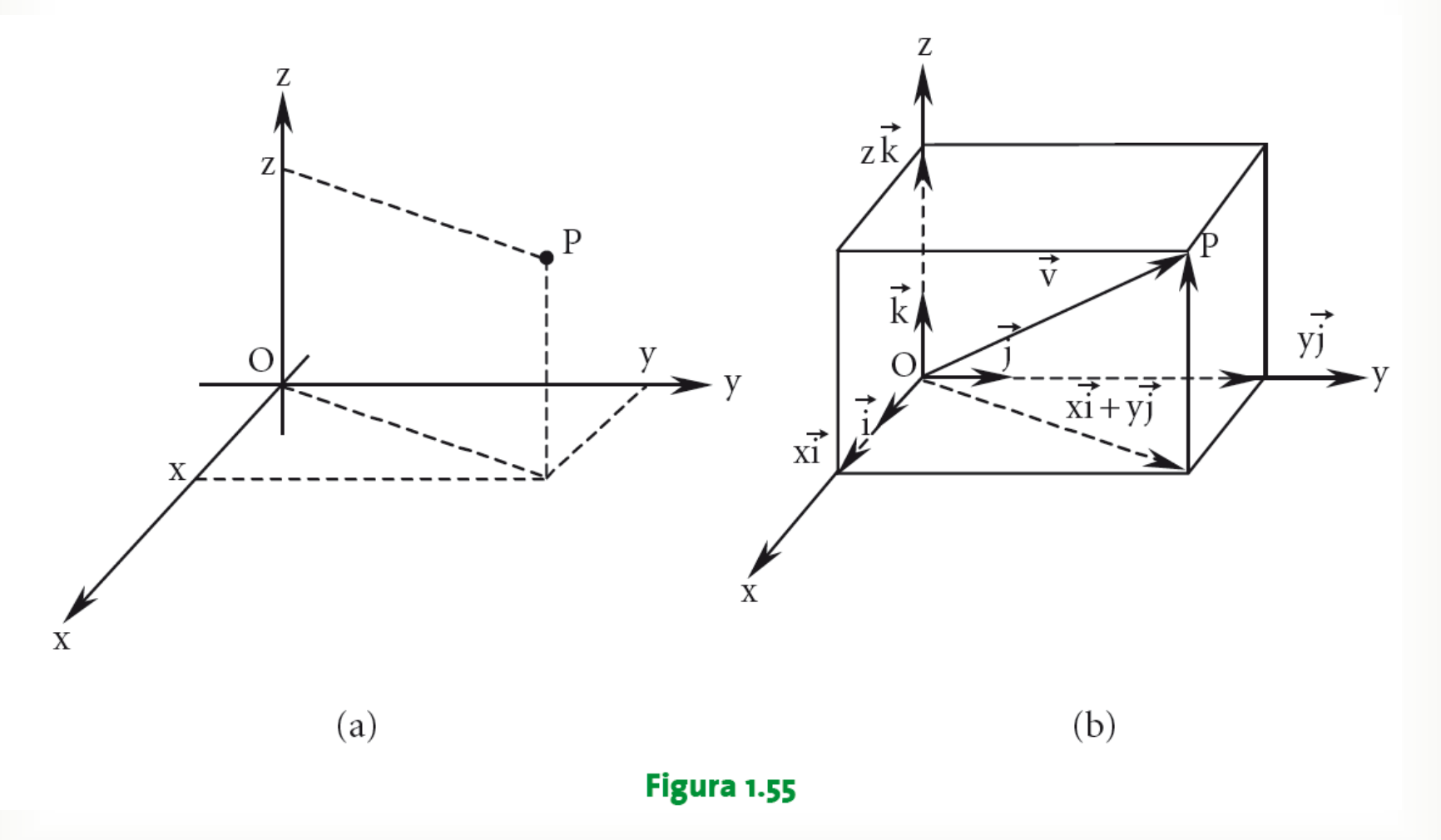

> Soma e multiplicação por escalar

Sejam  $\vec{u} = (x_1, y_1), \quad \vec{v} = (x_2, y_2) \quad \text{e} \propto \in \mathbb{R}$ 

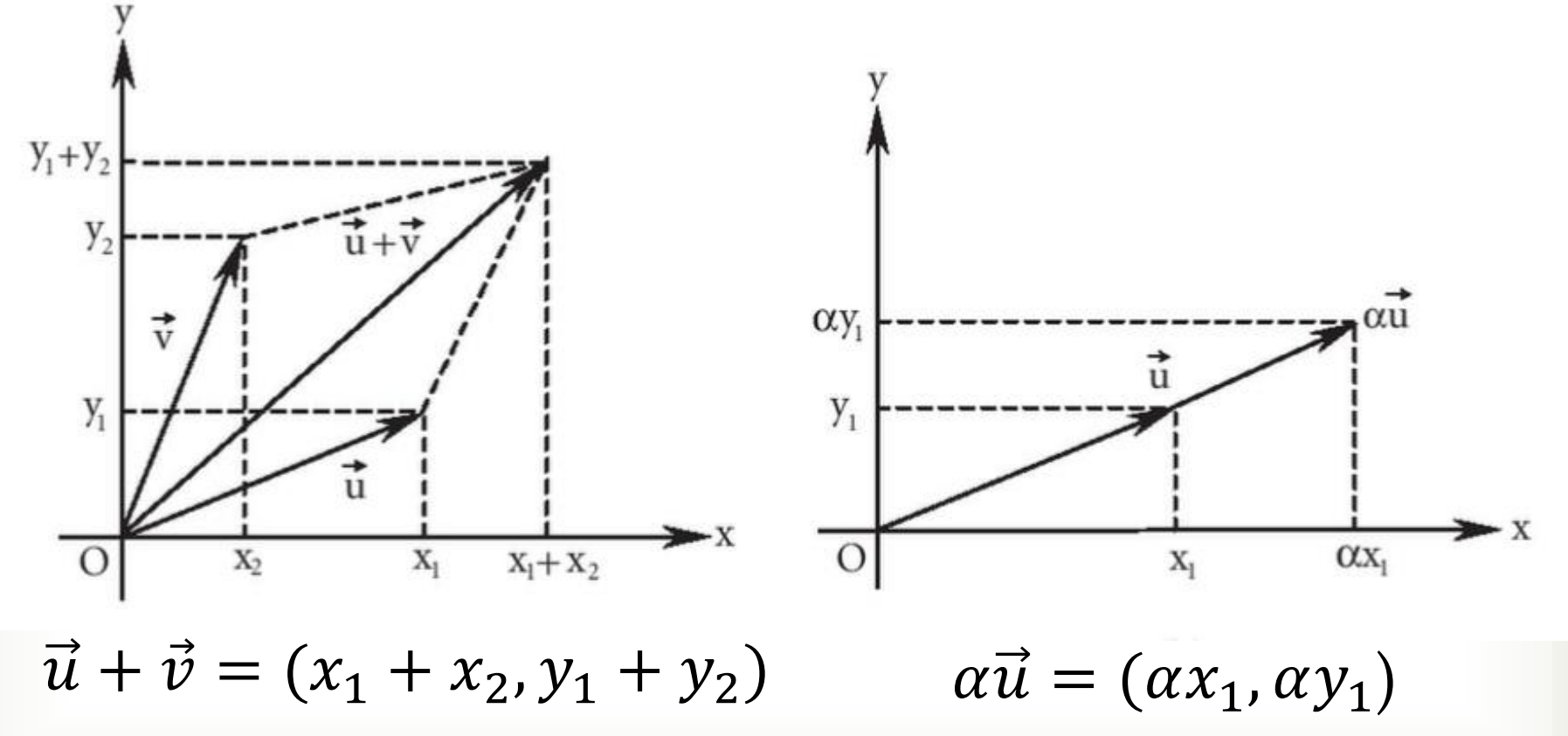

 $\triangleright$  Propriedades da soma de vetores

Sejam  $\vec{u}, \vec{v} \in \vec{w}$  três vetores quaisquer.

I) Comutativa:  $\vec{u} + \vec{v} = \vec{v} + \vec{u}$ 

II) Associativa:  $(\vec{u} + \vec{v}) + \vec{w} = \vec{u} + (\vec{v} + \vec{w})$ 

III) Elemento neutro:  $\vec{u} + \vec{0} = \vec{u}$ 

IV) Elemento oposto:  $\vec{u} + (-\vec{u}) = \vec{0}$ 

#### **Propriedades da multiplicação de vetor por escalar**

Sejam  $\vec{u}, \vec{v}$  vetores quaisquer e  $\propto$ ,  $\beta$  números reais.

I) 
$$
(\alpha \beta)\vec{v} = \alpha(\beta \vec{v})
$$
 (Associativa)

II) 
$$
(\alpha + \beta)\vec{v} = \alpha\vec{v} + \beta\vec{v}
$$
 (Distributiva)

- III)  $(\alpha \beta) \vec{v} = \alpha (\beta \vec{v})$  (Associativa)<br>  $(\alpha + \beta) \vec{v} = \alpha \vec{v} + \beta \vec{v}$  (Distributiva)<br>  $\alpha (\vec{u} + \vec{v}) = \alpha \vec{u} + \alpha \vec{v}$  (Distributiva)<br>  $1 \vec{v} = \vec{v}$  (Identidade) (Distributiva)
- IV)  $1\vec{v} = \vec{v}$ (Identidade)

**Paralelismo entre dois vetores**

Se  $\vec{u} = (x_1, y_1) e \ \vec{v} = (x_2, y_2)$  são paralelos, existe um número real  $\propto$  tal que:

$$
\vec{u} = \alpha \vec{v}
$$
  
(x<sub>1</sub>, y<sub>1</sub>) = a(x<sub>2</sub>, y<sub>2</sub>)  
(x<sub>1</sub>, y<sub>1</sub>) = (ax<sub>2</sub>, ay<sub>2</sub>)  

$$
x_1 = ax_2 e y_1 = ay_2 \Rightarrow \frac{x_1}{x_2} = \frac{y_1}{y_2} = \alpha
$$

#### Exemplo 3 – dados dois vetores  $\vec{u} = (3, -1) e$  $\vec{v} = (-2,4)$  encontrar o vetor  $\vec{x}$  da soma 1  $3\vec{x} + 2\vec{u} =$  $\vec{v}+\vec{x}$ 27 2

#### **Produto escalar**

Sejam:  $\vec{u} = x_1 \vec{i} + y_1 \vec{j} + z_1 \vec{k}$  e  $\vec{v} = x_2 \vec{i} + y_2 \vec{j} + z_2 \vec{k}$ 

O produto escalar, denotado por  $\vec{u} \cdot \vec{v}$ , é a operação:

$$
\vec{u} \cdot \vec{v} = x_1 x_2 + y_1 y_2 + z_1 z_2
$$

**O resultado do produto escalar é um número real.**

## **Propriedades do produto escalar** Sejam os vetores  $\vec{u} = (x_1, y_1, z_1), \vec{v} = (x_2, y_2, z_2),$

$$
\vec{w} = (x_3, y_3, z_3) e \quad \alpha \in \mathbb{R}
$$

**1.**  $\vec{u} \cdot \vec{v} = \vec{v} \cdot \vec{u}$  (comutativa)

- **2.**  $\vec{u} \cdot (\vec{v} + \vec{w}) = \vec{u} \cdot \vec{v} + \vec{u} \cdot \vec{w}$  (distributiva)
- **3.**  $\alpha(\vec{u} \cdot \vec{v}) = (\alpha \vec{u}) \cdot \vec{v} = \vec{u} \cdot (\alpha \vec{v})$  (distributiva)
- **4.**  $\vec{u} \cdot \vec{u} \ge 0$   $\vec{u} \cdot \vec{u} = 0$  see somente se  $\vec{u} = \vec{0}$
- **5.**  $\vec{u} \cdot \vec{u} = |\vec{u}|^2$

#### **Interpretação geométrica do produto escalar**

Seja um triângulo ABC definido pela soma de dois vetores  $\vec{v}$  e  $\vec{u}$ , como na Figura 2.1.

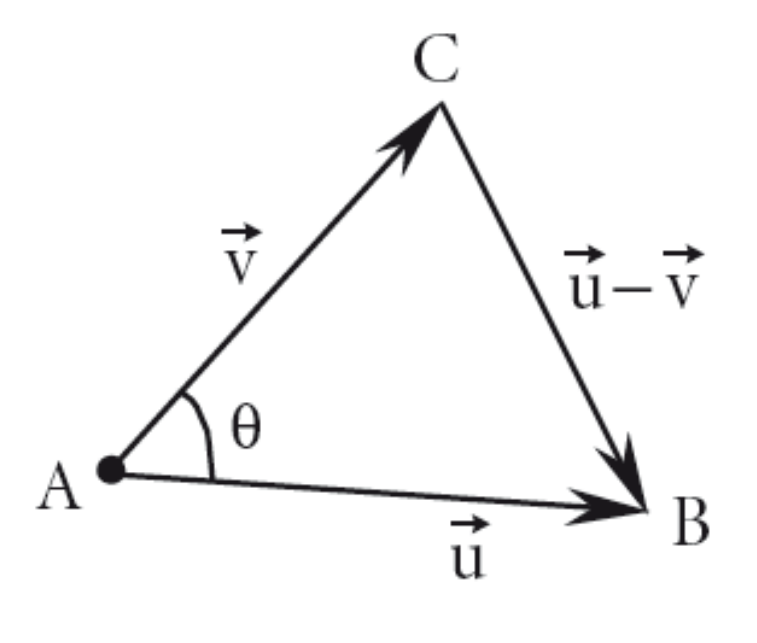

Figura 2.1

 **Interpretação geométrica do produto escalar** Aplicando a propriedade do módulo:

$$
|\vec{u}-\vec{v}|^2=|\vec{u}|^2-2\vec{u}\cdot\vec{v}+|\vec{v}|^2
$$

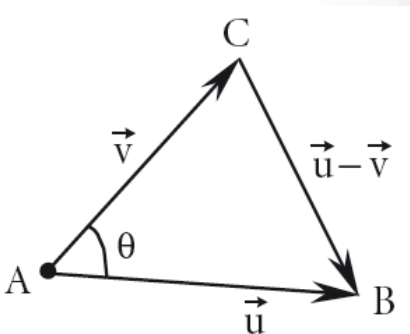

Figura 2.1

Por outro lado, da lei dos cossenos:

 $|\overrightarrow{u}-\overrightarrow{v}|^2=|\overrightarrow{u}|^2-2|\overrightarrow{u}||\overrightarrow{v}| \ cos\theta+|\overrightarrow{v}|^2$ 

Igualando as duas equações:

∙ = ° < ≤ °

4. Operações e propriedades

**Interpretação geométrica**

 $cos\theta =$  $\overrightarrow{u}\cdot\overrightarrow{v}$  $\overrightarrow{\bm{u}}||\overrightarrow{\bm{v}}$ 

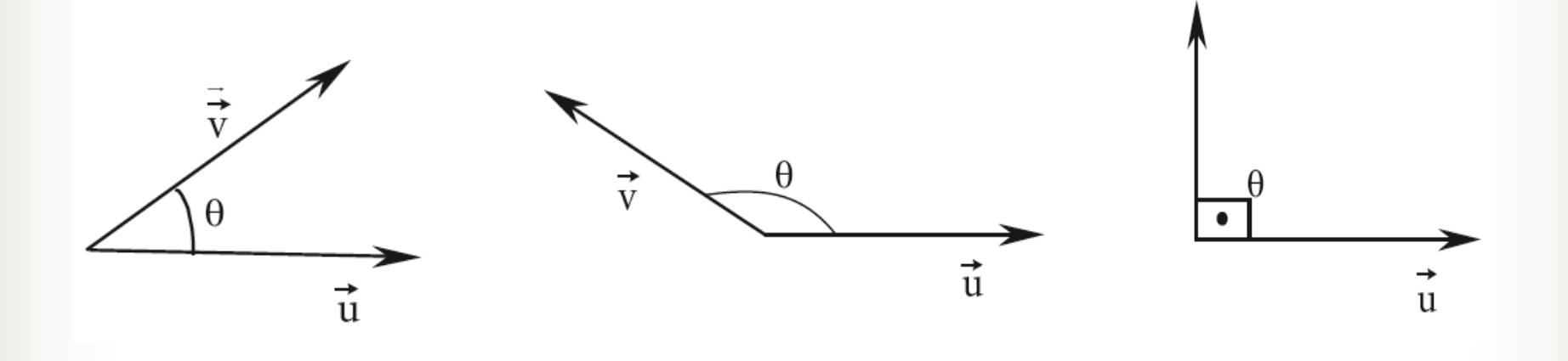

Se  $\vec{u} \cdot \vec{v} > 0$ ,  $cos\theta > 0$  $0 \le \theta < 90^{\circ}$ 

Se  $\vec{u} \cdot \vec{v} < 0$ ,  $cos\theta < 0$  $90^\circ < \theta \leq 180^\circ$ 

Se  $\vec{u} \cdot \vec{v} = 0$  $cos\theta = 0$  $\theta = 90^{\circ}$ 

Exemplo 4 aplicação na física – Calcular o trabalhor realizado pela força  $\vec{F} = 8\vec{i} + 6\vec{j}$  para deslocar um corpo de A até B, sabendo que  $|\overrightarrow{AB}| = 20$  m. 33

**Produto vetorial**

Sejam  $\vec{u} = (x_1, y_1, z_1), \vec{v} = (x_2, y_2, z_2)$ 

- O produto vetorial:  $\vec{u}^{\wedge}\vec{v}$  ou  $\vec{u} \times \vec{v}$ .
- Resulta em outro vetor, ortogonal a  $\vec{u}$  e  $\vec{v}$ .
- Para calculá-lo utiliza-se o determinante:

$$
\vec{u} \times \vec{v} = \begin{vmatrix} \vec{i} & \vec{j} & \vec{k} \\ x_1 & y_1 & z_1 \\ x_2 & y_2 & z_2 \end{vmatrix} = VETOR
$$

4. Operações e propriedades

**Produto vetorial**

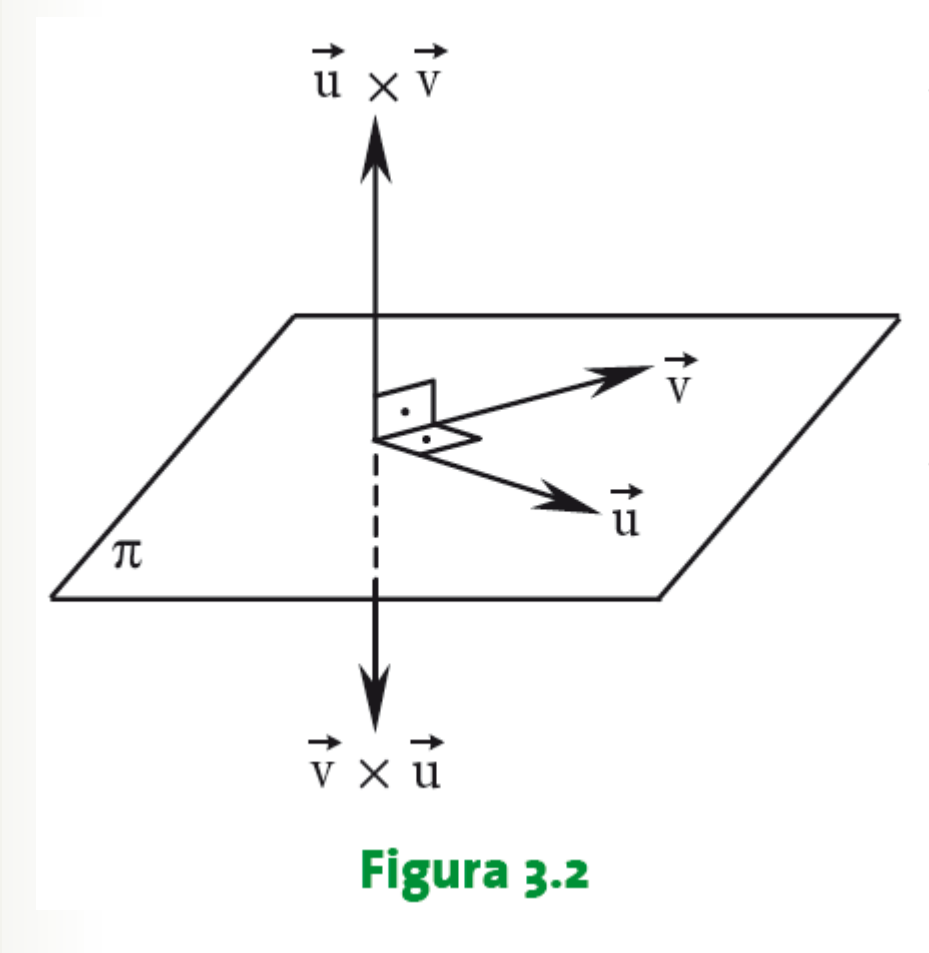

• O vetor  $\vec{u} \times \vec{v}$  é ortotogonal a  $\vec{u} e \vec{v}$ .

• O comprimento de  $\vec{u} \times \vec{v}$  é definido por:  $|\vec{u} \times \vec{v}| = |\vec{u}| |\vec{v}|$  sen $\theta$ 

#### **Produto vetorial**

#### O sentido de  $\vec{u} \times \vec{v}$  é definido pela regra da mão direita.

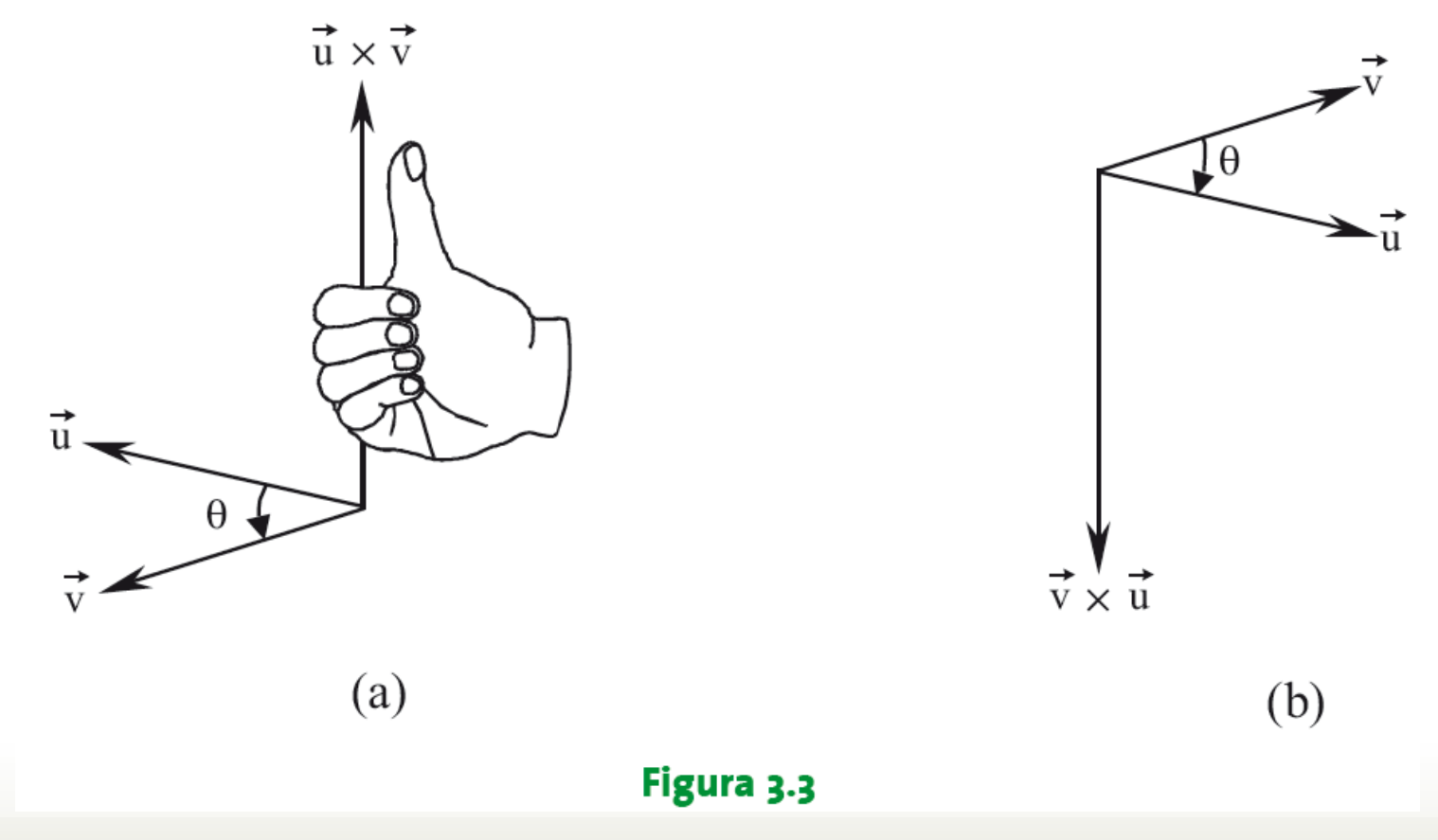

4. Operações e propriedades

#### $\triangleright$  Produto vetorial

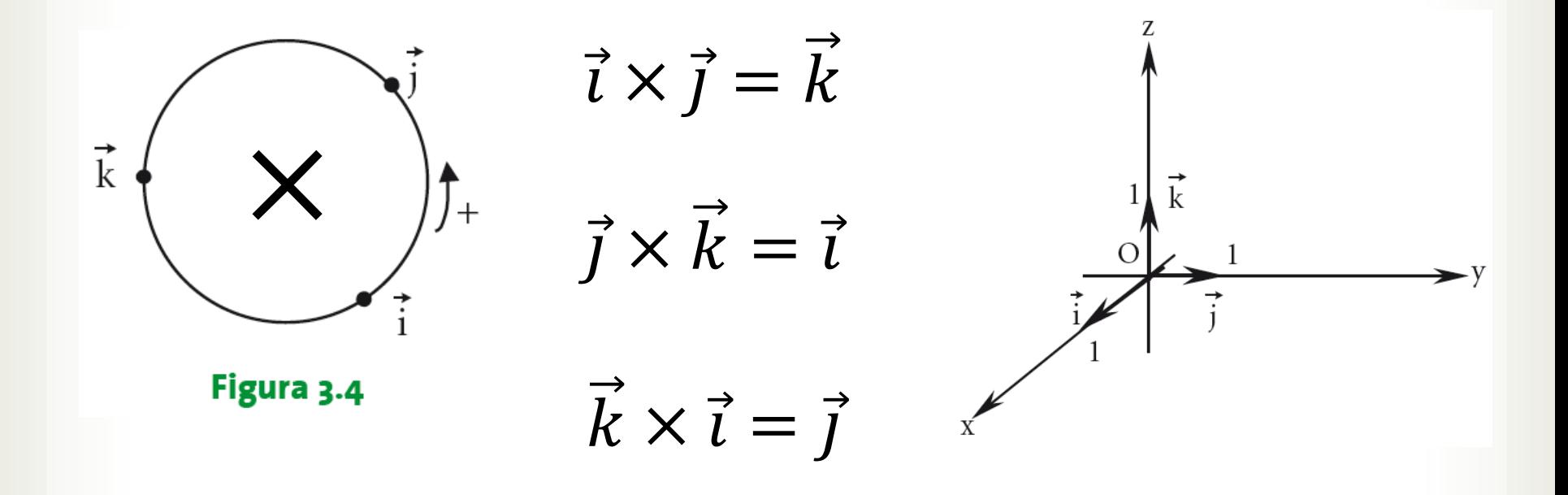

#### $\triangleright$  Propriedades do produto vetorial

Sejam  $\vec{u}, \vec{v} \in \vec{w}$  três vetores quaisquer e  $\alpha$  um escalar.

I) 
$$
\vec{u} \times (\vec{v} + \vec{w}) = (\vec{u} \times \vec{v}) + (\vec{u} \times \vec{w})
$$
  
\n $(\vec{u} + \vec{v}) \times \vec{w} = (\vec{u} \times \vec{w}) + (\vec{v} \times \vec{w})$ 

II) 
$$
\alpha(\vec{u} \times \vec{v}) = (\alpha \vec{u}) \times \vec{v} = \vec{u} \times (\alpha \vec{v})
$$

$$
\text{III}) \quad \vec{u} \cdot (\vec{v} \times \vec{w}) = (\vec{u} \times \vec{v}) \cdot \vec{w}
$$

Nota:  $(\vec{u} \times \vec{v}) \times \vec{w} \neq \vec{u} \times (\vec{v} \times \vec{w})$ Associativo

Não

Exemplo 5 – Sejam  $\vec{u} = (5, 4, 3), \vec{v} = (1, 0, 1)$ Calcular o produto  $\vec{u} \times \vec{v}$ .

$$
\begin{vmatrix} \vec{i} & \vec{j} & \vec{k} \\ 5 & 4 & 3 \\ 1 & 0 & 1 \end{vmatrix} = \begin{vmatrix} 4 & 3 \\ 0 & 1 \end{vmatrix} \vec{i} - \begin{vmatrix} 5 & 3 \\ 1 & 1 \end{vmatrix} \vec{j} + \begin{vmatrix} 5 & 4 \\ 1 & 0 \end{vmatrix} \vec{k}
$$
  

$$
\begin{vmatrix} \vec{i} & \vec{j} & \vec{k} \\ 5 & 4 & 3 \\ 1 & 0 & 1 \end{vmatrix} = (4)\vec{i} - (5 - 3)\vec{j} + (-4)\vec{k}
$$
  

$$
\begin{vmatrix} \vec{i} & \vec{j} & \vec{k} \\ 5 & 4 & 3 \\ 1 & 0 & 1 \end{vmatrix} = \vec{u} \times \vec{v} = 4\vec{i} - 2\vec{j} - 4\vec{k} = (4, -2, -4)
$$

**Interpretação geométrica do produto vetorial**

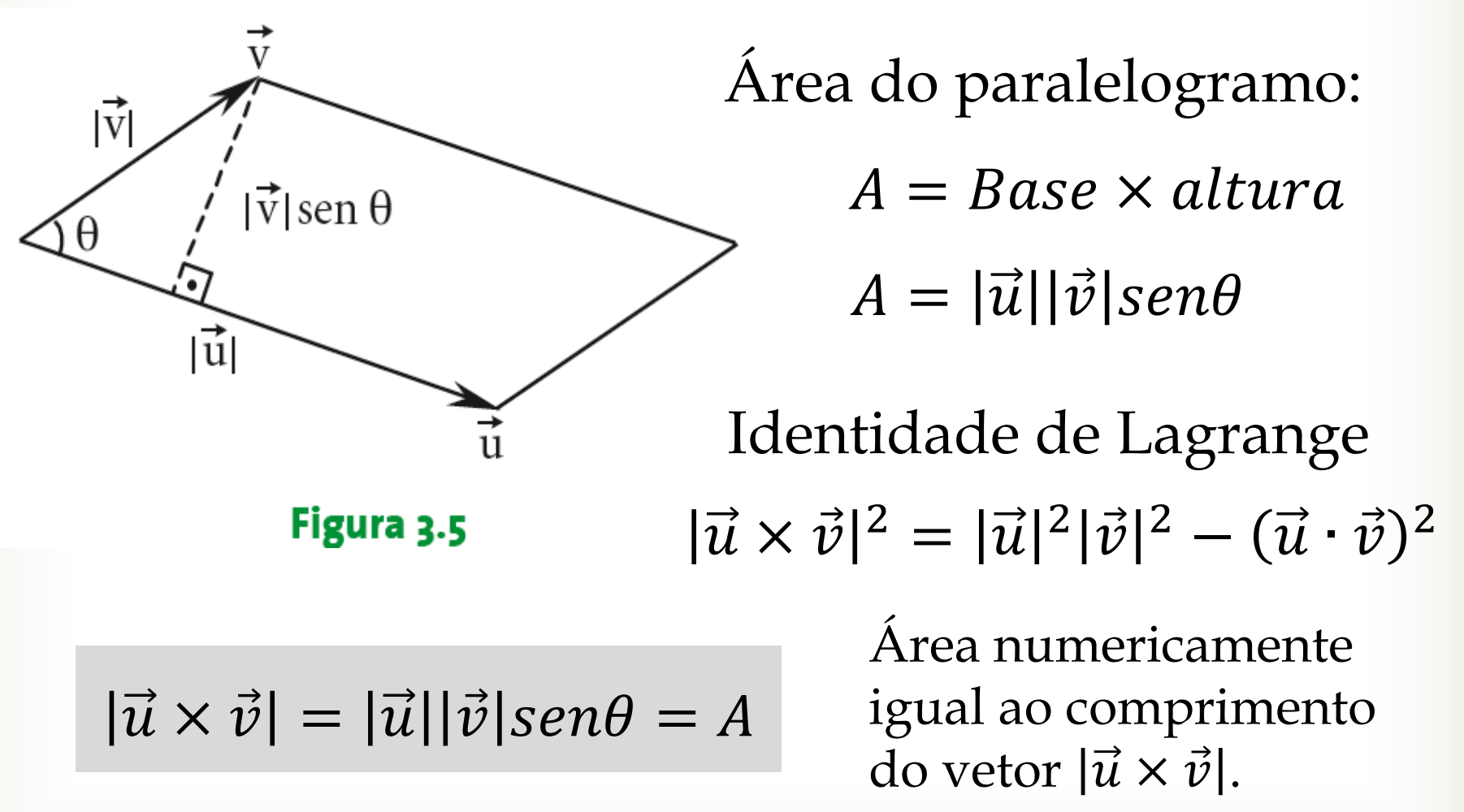

Exemplo 6 aplicação na engenharia – Calcular o torque máximo sobre uma barra de comprimento  $\vec{r} = 2\vec{j}$  [m] sujeita a uma força  $\vec{F} = 10\vec{i}$  [N]. Indicar o sentido de rotação.41

# Atividades propostas

#### Atividades propostas

a) Um bloco está sob a ação das forças constantes  $\vec{F}$ ,  $\vec{F}$ ,  $\vec{F}$ ,  $\vec{F}$  e  $\vec{P}$ , como mostra a figura 2, a seguir.

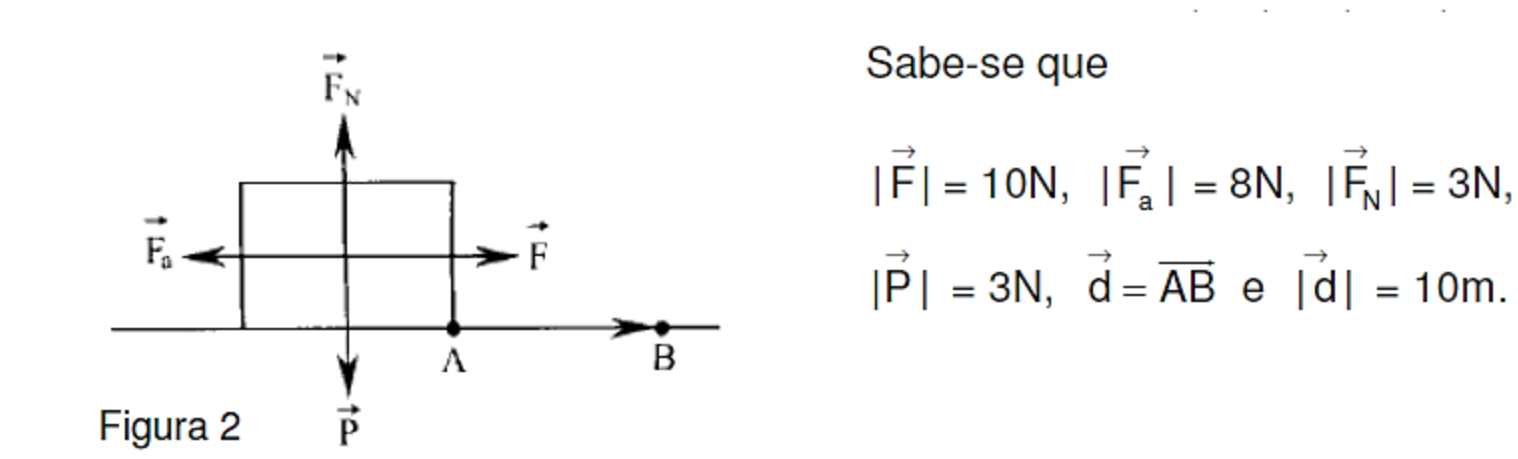

Utilizando a expressão para o trabalho,  $W = |F| |d| \cos \theta$ , calcule o trabalho realizado para deslocar o bloco de A até B pelas forças constantes.

Fonte: WINTERLE, Paulo. Vetores e Geometria Analítica. São Paulo: Makron Books, 2011.

#### Atividades propostas

Um parafuso é apertado aplicando-se uma força de 40N a uma chave de boca de 0,25m, como mostra a Figura 9.

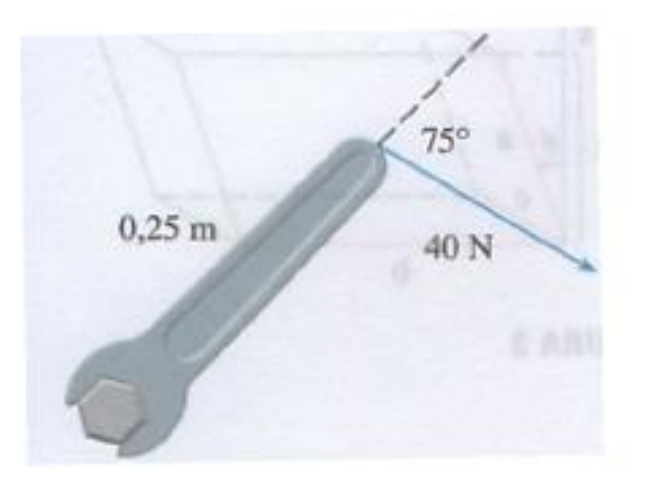

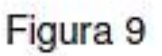

Determine o módulo do torque em relação ao centro do parafuso. a)

Fonte: Adaptado: STEWART, J. Cálculo. Volume 2. 7. ed. São Paulo. Thomson Learning, 2013.

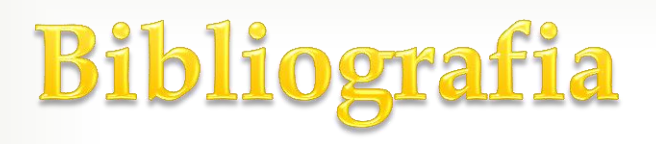

WINTERLE, P. Vetores e Geometria Analítica. 2a ed. São Paulo: Pearson, 2014.

STEINBRUCH, A.; WINTERLE, P. Geometria Analítica. 2. Ed. São Paulo: Pearson Makron Books, 1987.